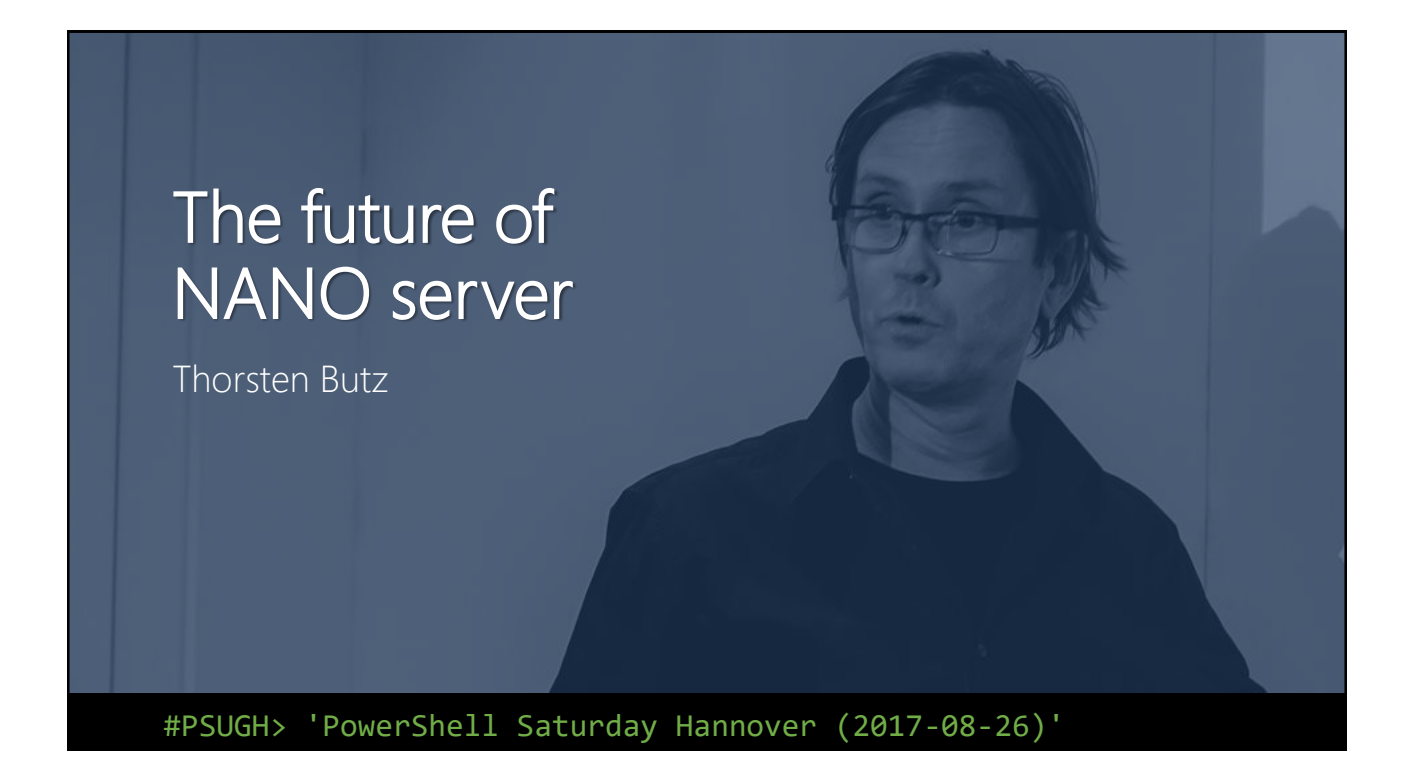

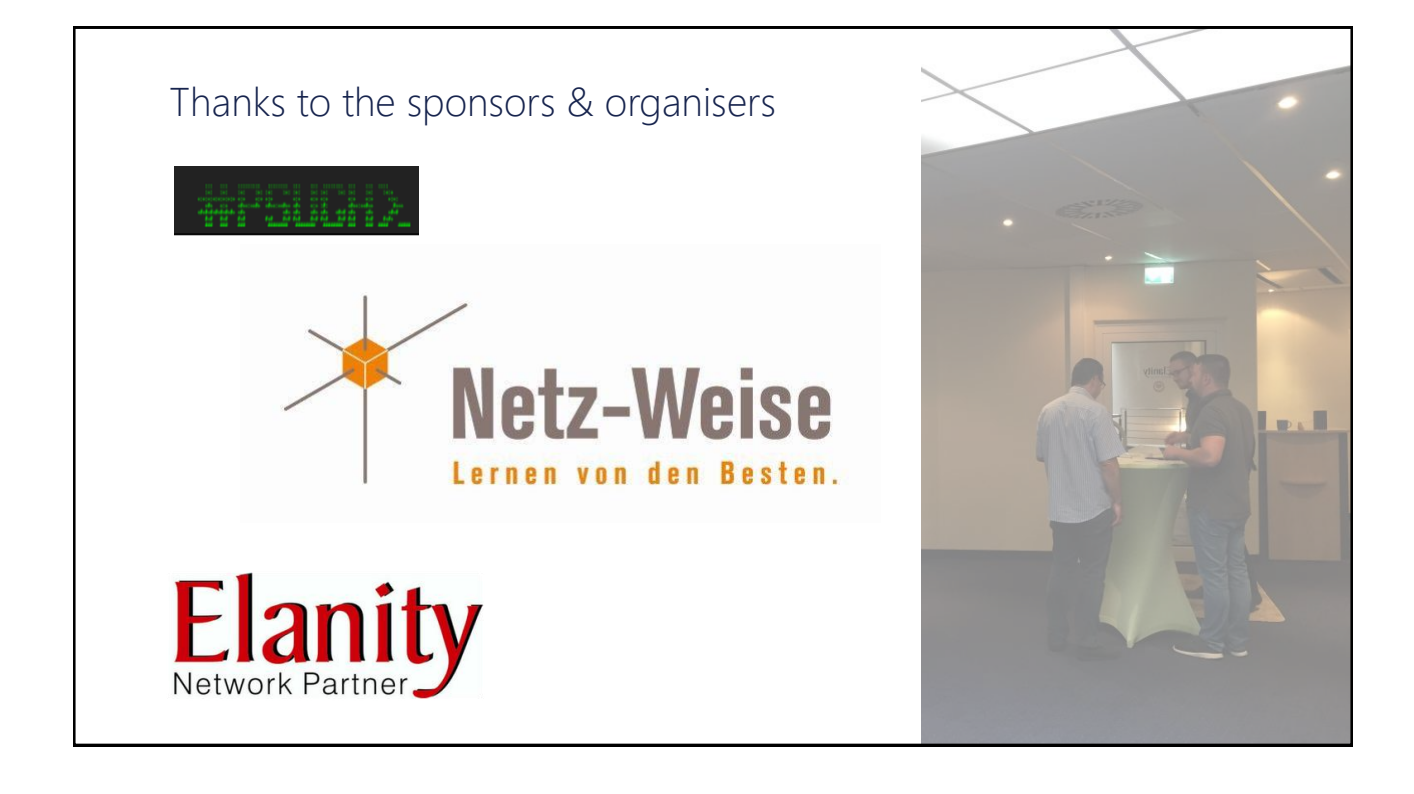

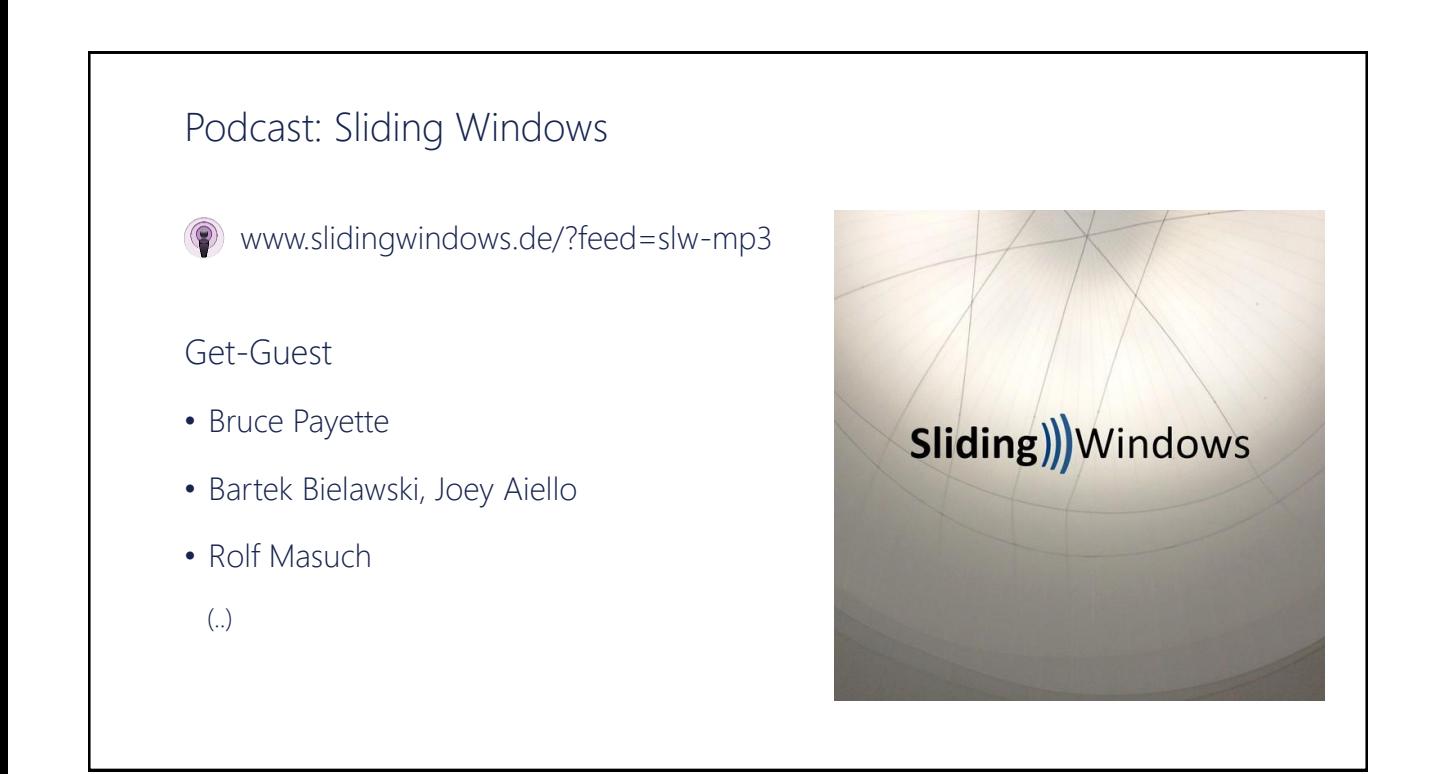

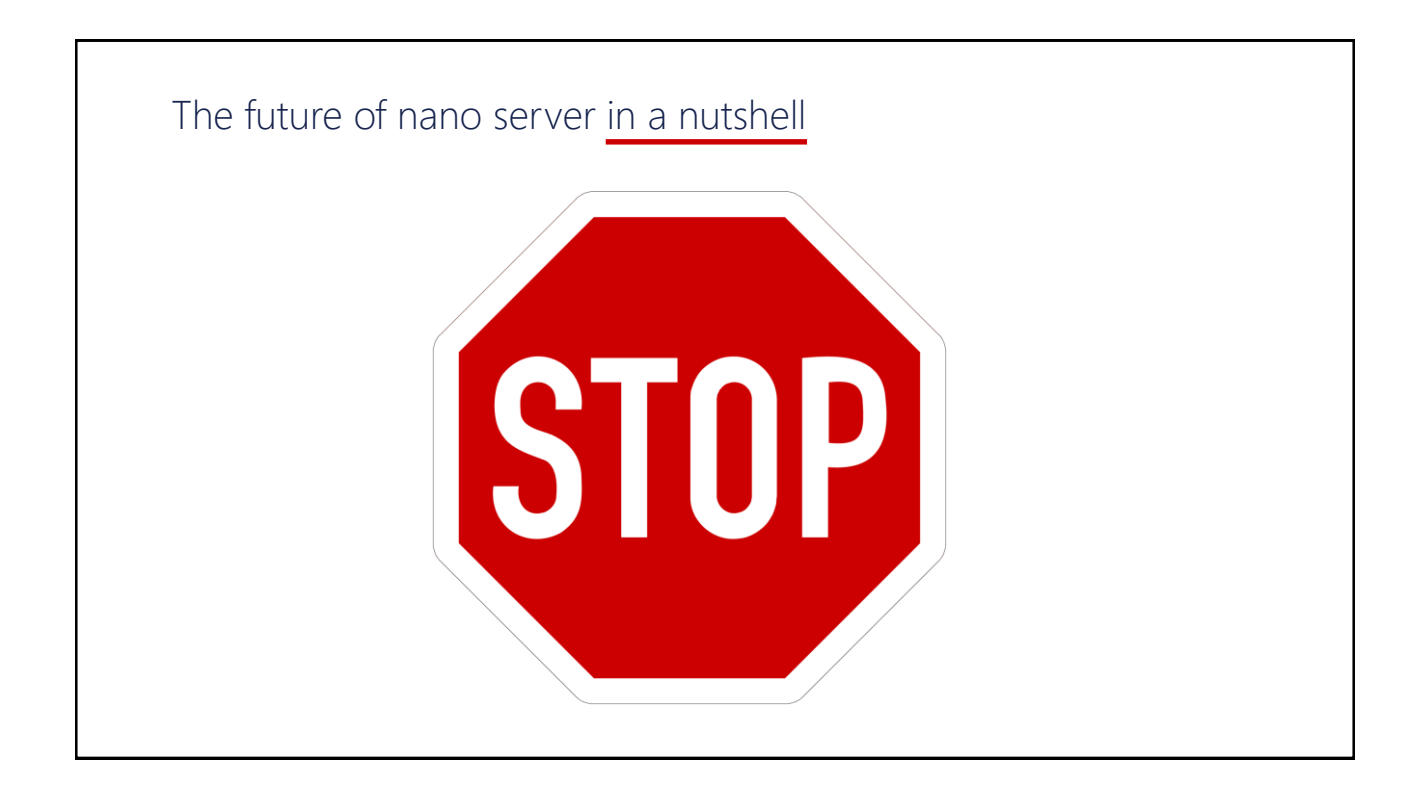

## Nano

Chapter 1

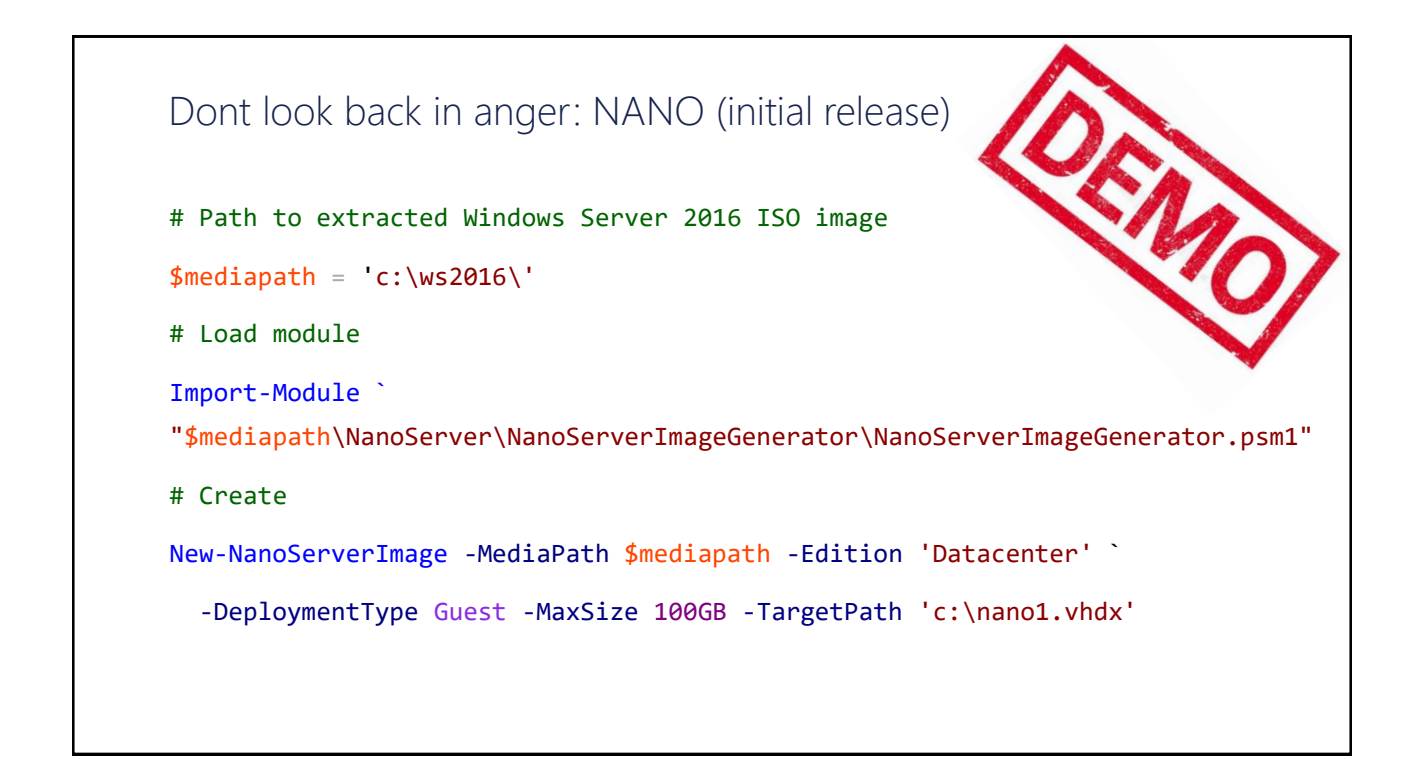

#### Nano Server in v1607 (initial release of WS 2016)

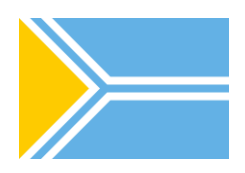

- Install image NanoServer: 169 MB
- "Zero foot print": no roles and features onboard
- Main purpose: "Compute clusters"
	- Hyper-V-Host
	- Storage: SoFS, etc.
- Purpose 2: "born-in-the-cloud" application
- Usage: physical, virtual, container
- Headless, no local logon
- Only 64-bit applications
- PowerShell Core
- Limited roles (e.g. no dc)
- No activation required/supported
- Manual windows updates
- CBB (only)
- Must be provisioned

#### Footprints (WS 2016 RTW)

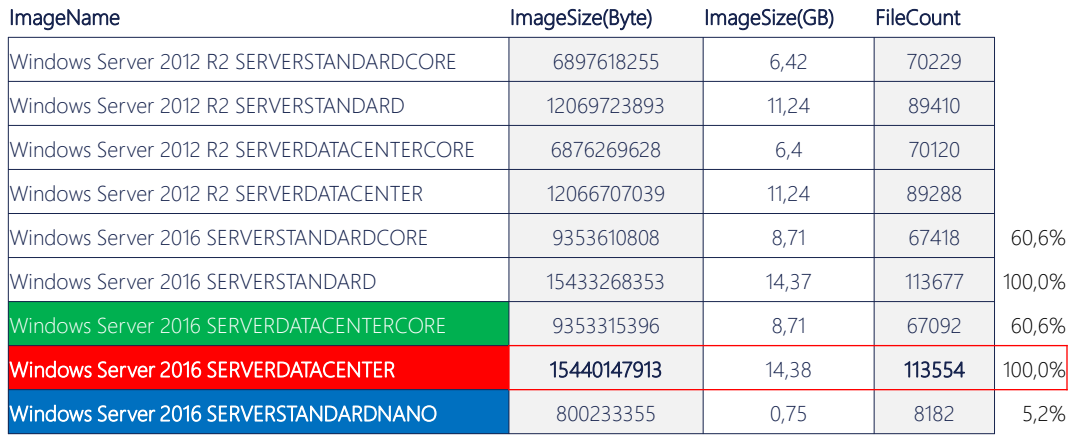

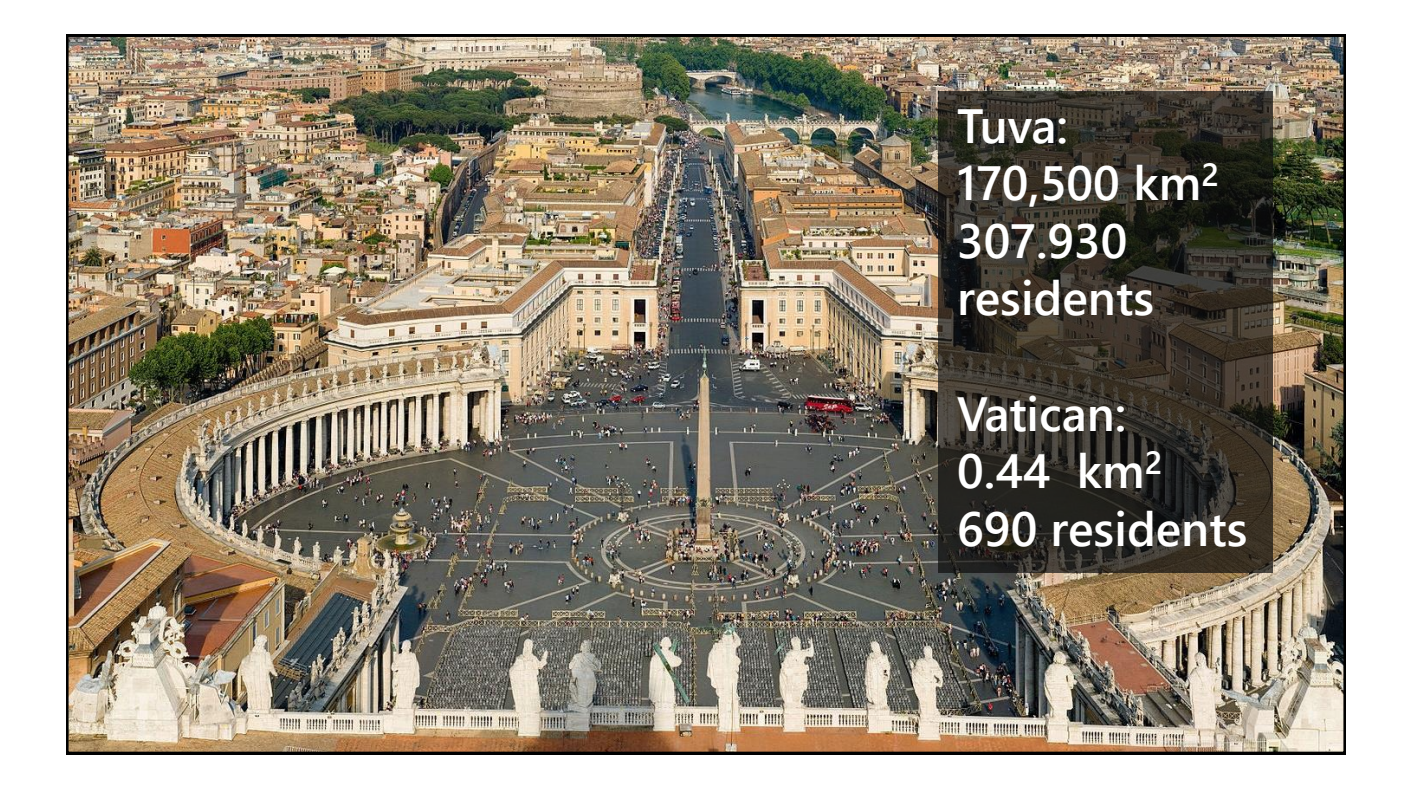

# Windows as a Service

Chapter 2

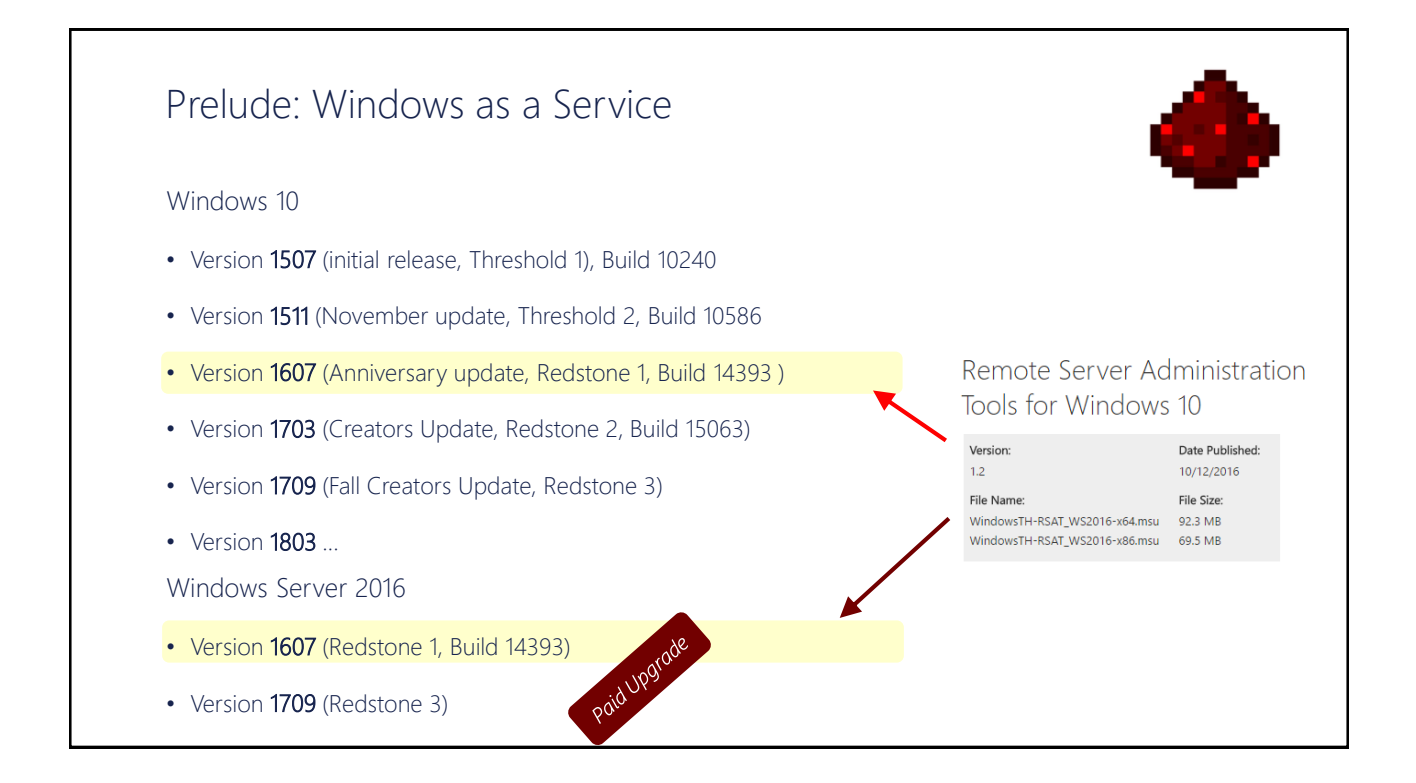

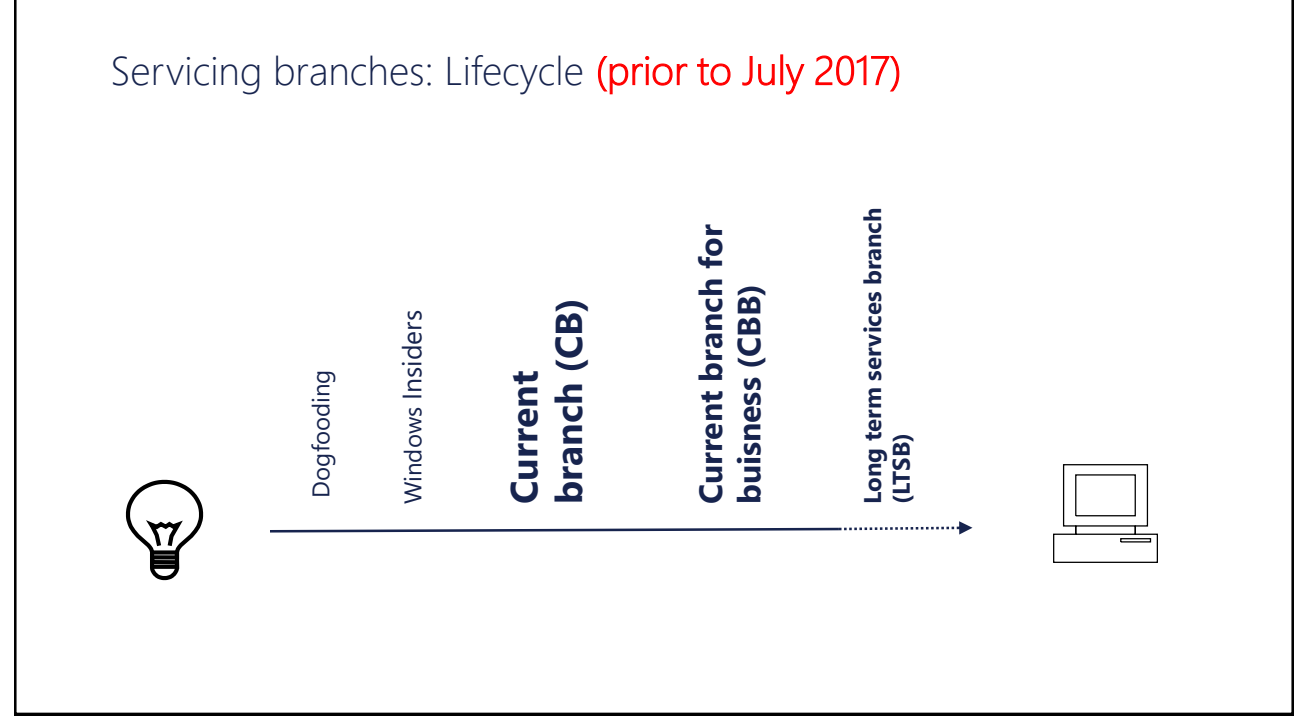

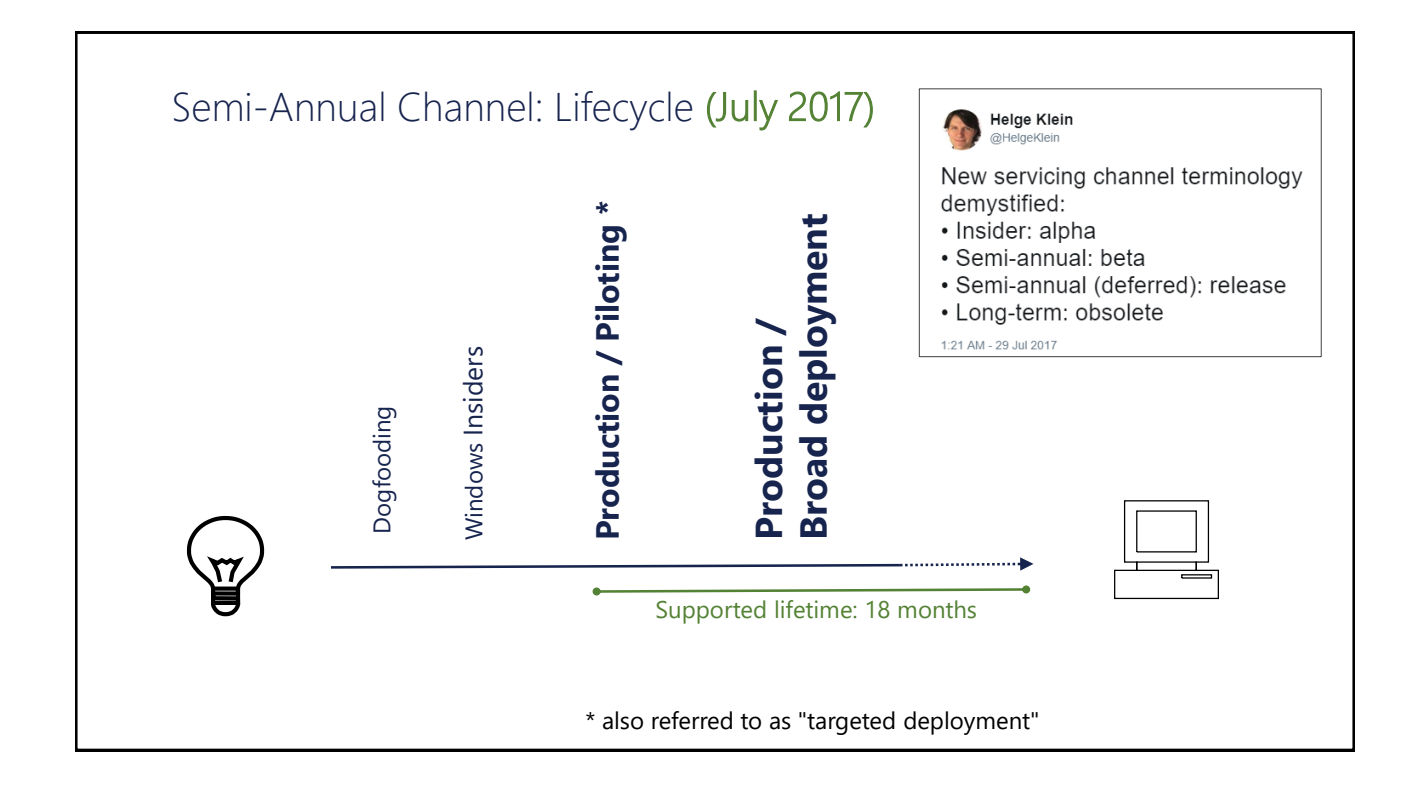

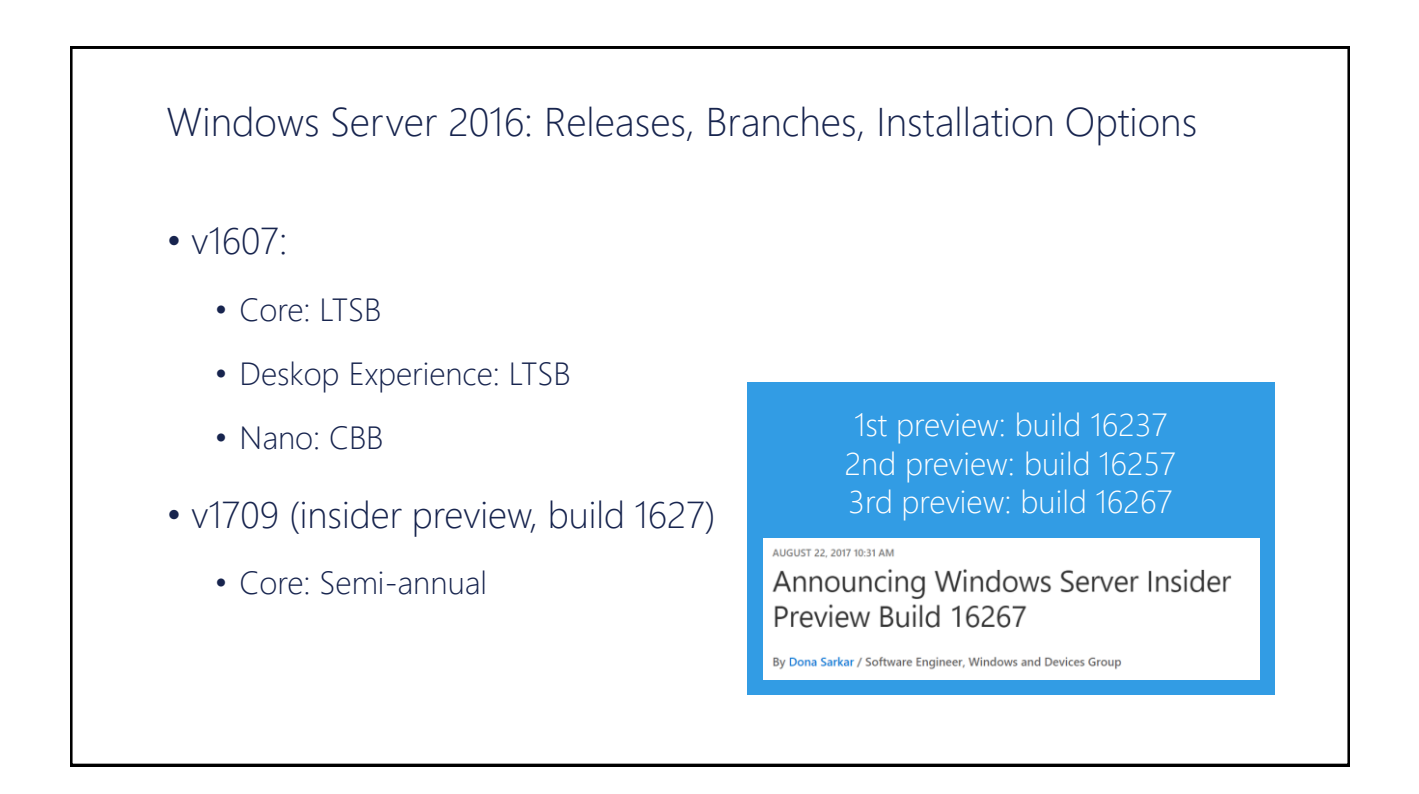

#### Delivering continuous innovation with Windows Server

Erin Chapple (General Manager, Windows Server), 2017-06-15:

*"Based on that feedback, we are making an important change to Nano Server. This next release will focus on making Nano Server the very best container image possible. From these changes, customers will now see the Nano Server images shrink in size by more than 50 percent, further decreasing startup times and improving container density. As part of this effort to focus on containers, we will be removingg the functionality for*  .. *infrastructure-related roles. "* ..

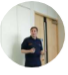

#### **Ryan Yates 90**

Basically you need to forget about it being a Developer only focused world (because it still is far from that) and bring back the infrastructure roles to Nano Server.

This is just a HUGE step backwards in innovation.

https://blogs.technet.microsoft.com/hybridcloud/2017/06/15/delivering-continuous-innovation-with-windows-server/

#### Nano Server in v1709 (2nd release of WS 2016)

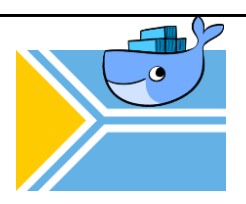

- > 50% in size compared to previous
- No infrastructure roles
- No hyper-V, SoFS
- Main purpose: Support of .NET Core applications
- Usage: container, IoT Core installations
- Windows PowerShell, .NET Core, WM: no longer included by default (can be included when building a container)
- No install image, no servicing stack included (anymore); instead: docker hub

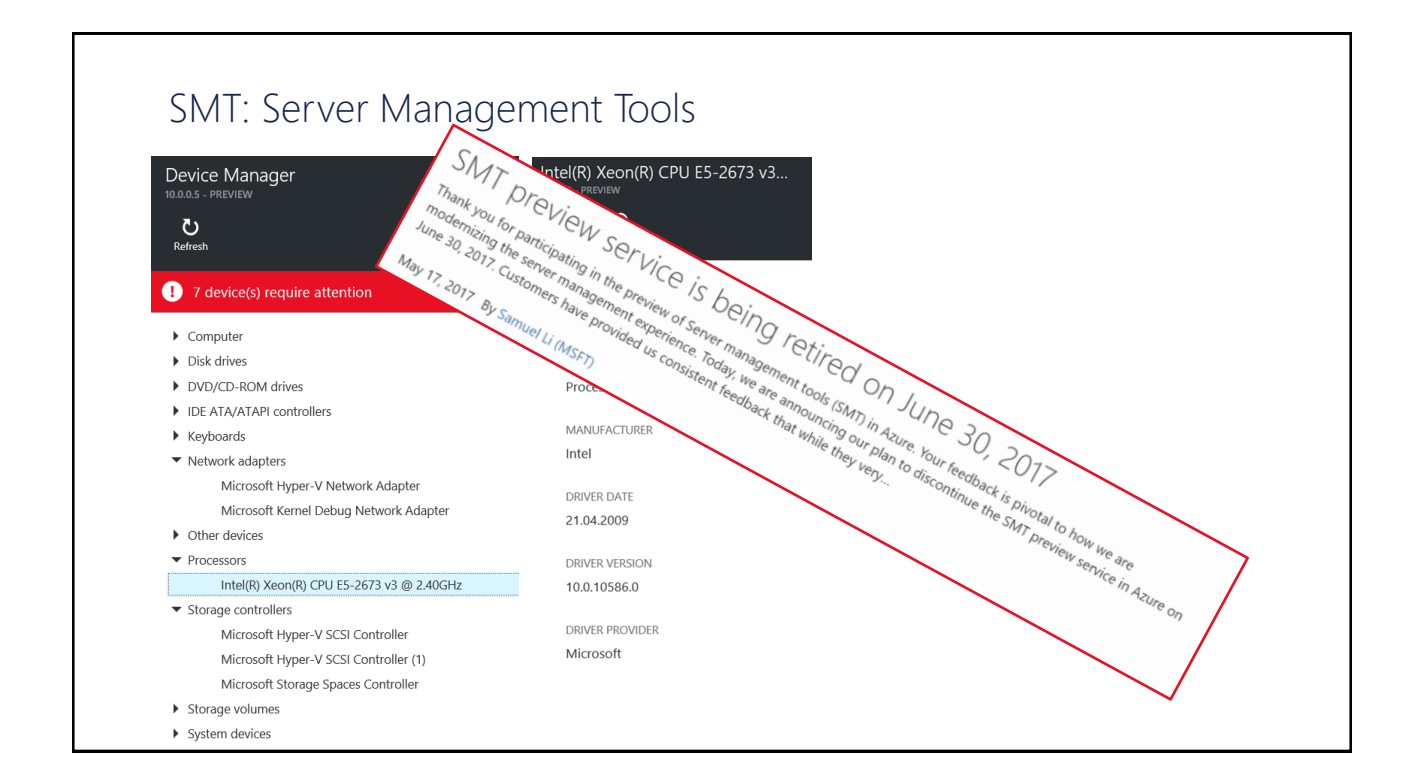

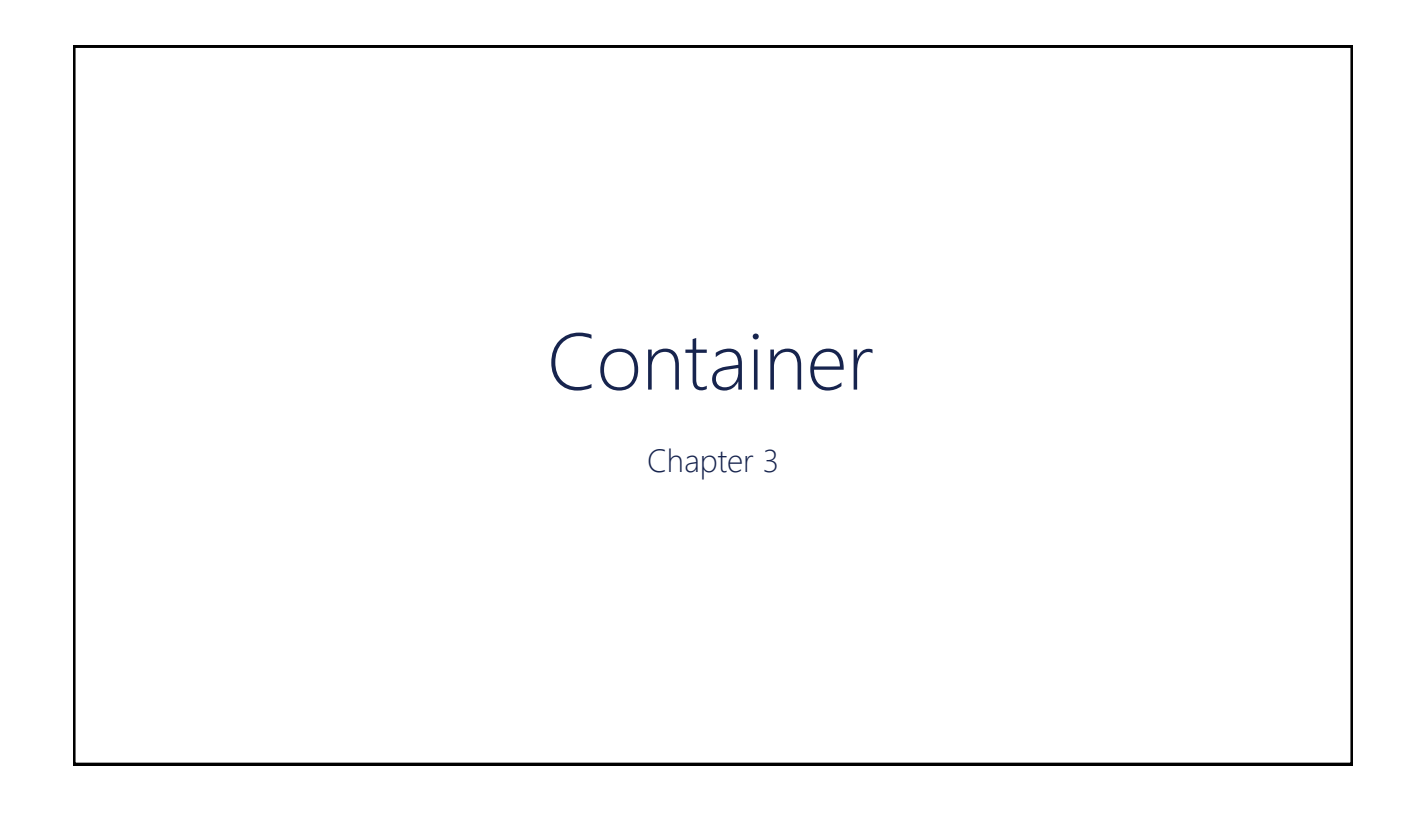

#### Container

- Linux Container: docker.com
- Container in Windows Server
	- 1. Windows Server Container Hyper-V not required
	- 2. Hyper-V Container requires Hyper-V
	- 3. LinuxKit Announced at DockerCon 2017
- Desktop solutions (Win 10, MacOS ..)

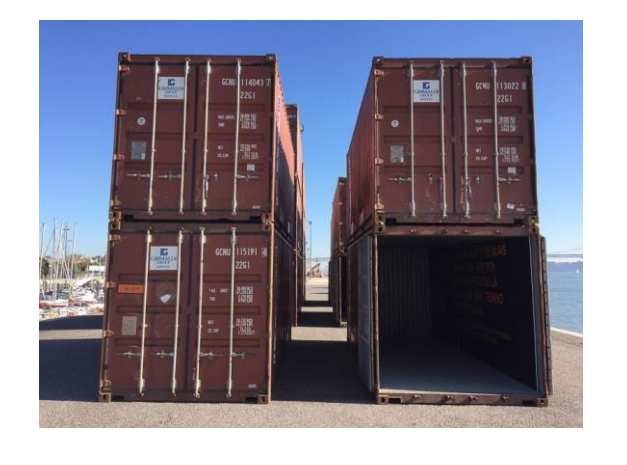

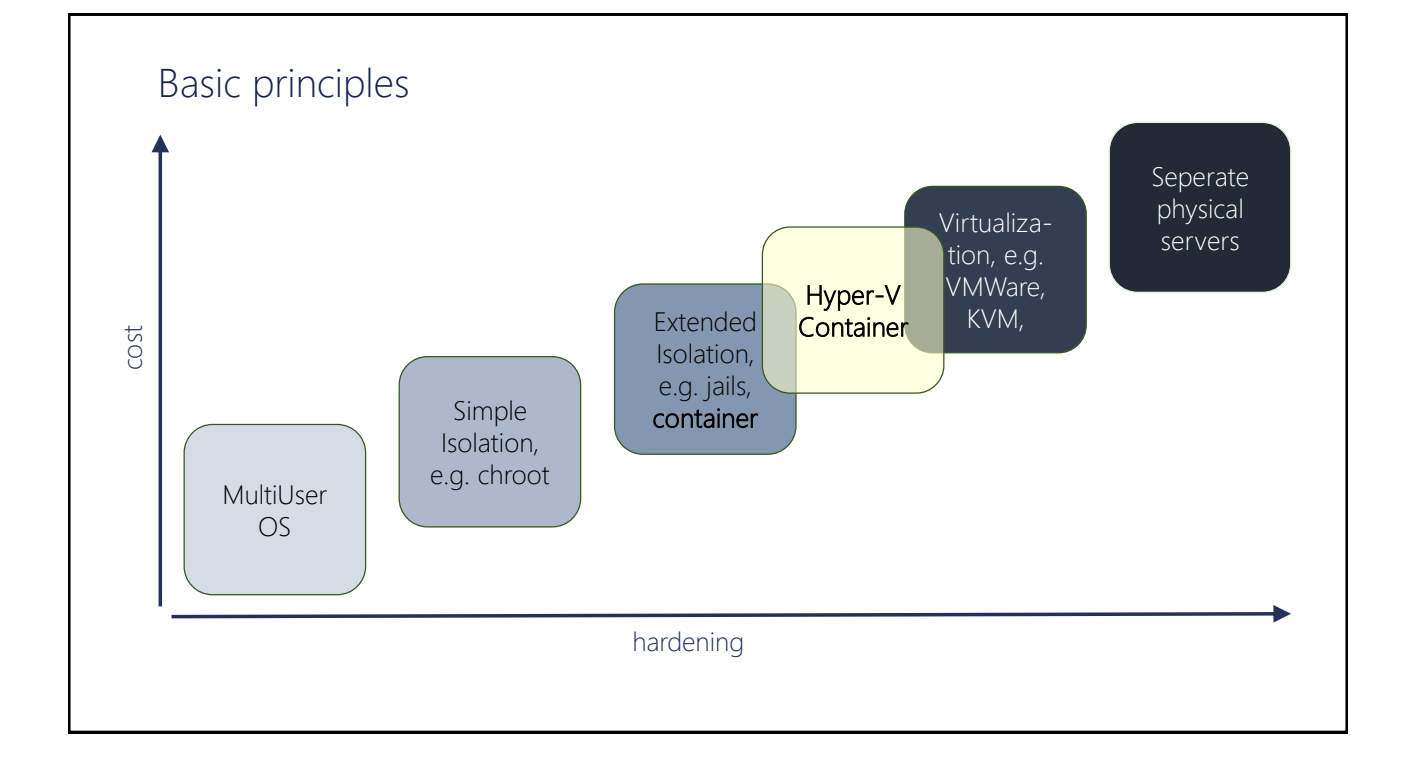

#### docker.com

- Founded 2013
- Initially built upon "LinuX Containers" (LXC), since v0.9: libcontainer
- Requires Linux 3.8 or later, using "Control Groups" (Cgroups), "Namespaces"
- Unifying FS: AUFS, OverlayFS, ZFS ..

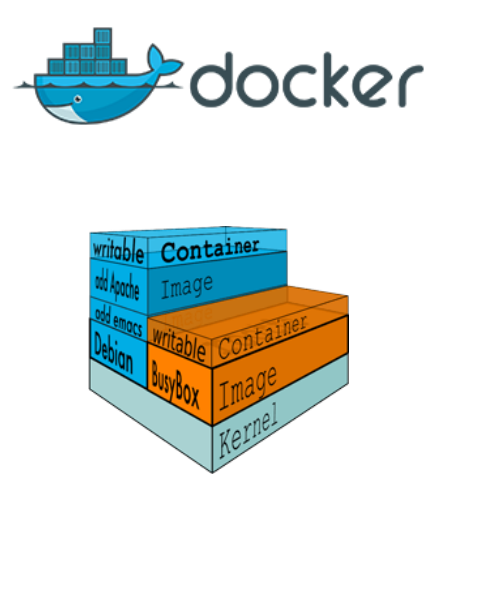

Figures: www.docker.com/what-docker

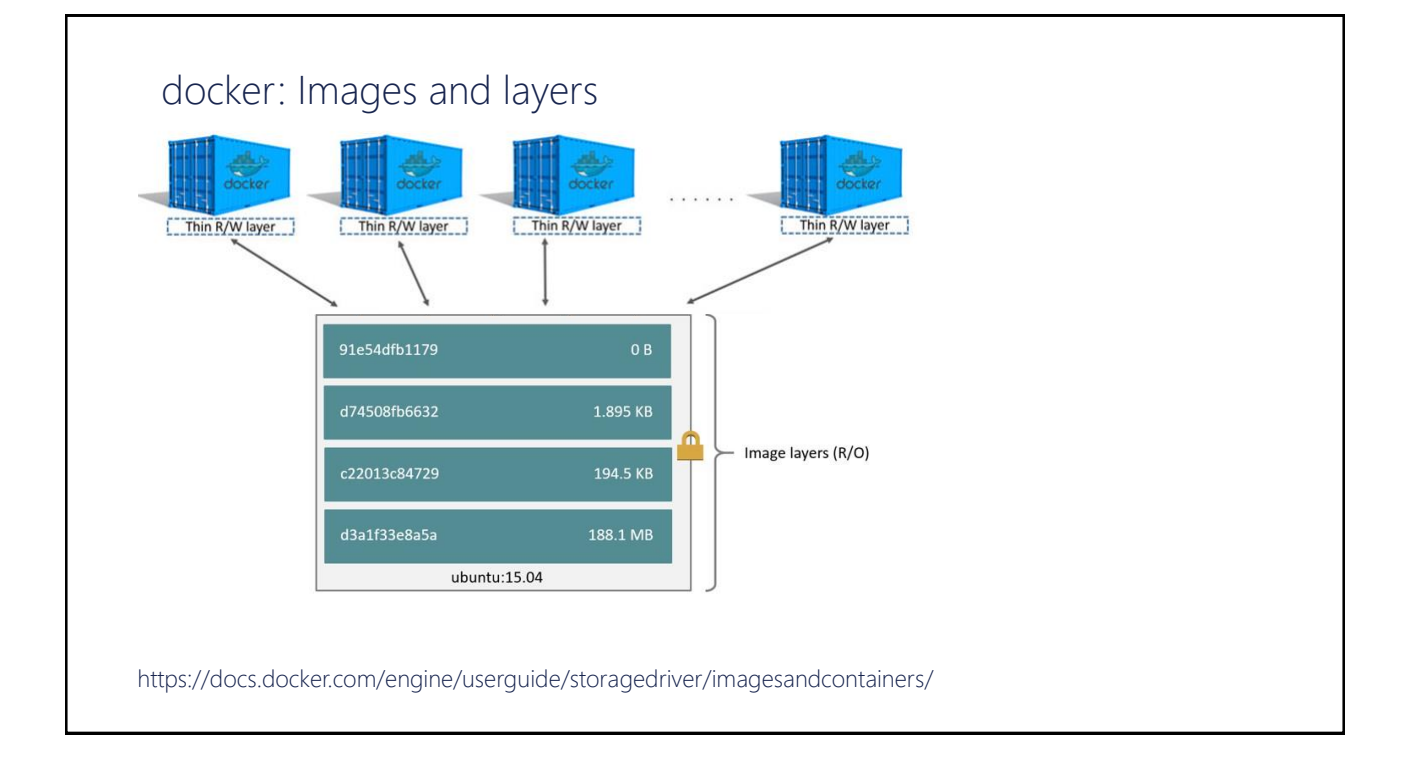

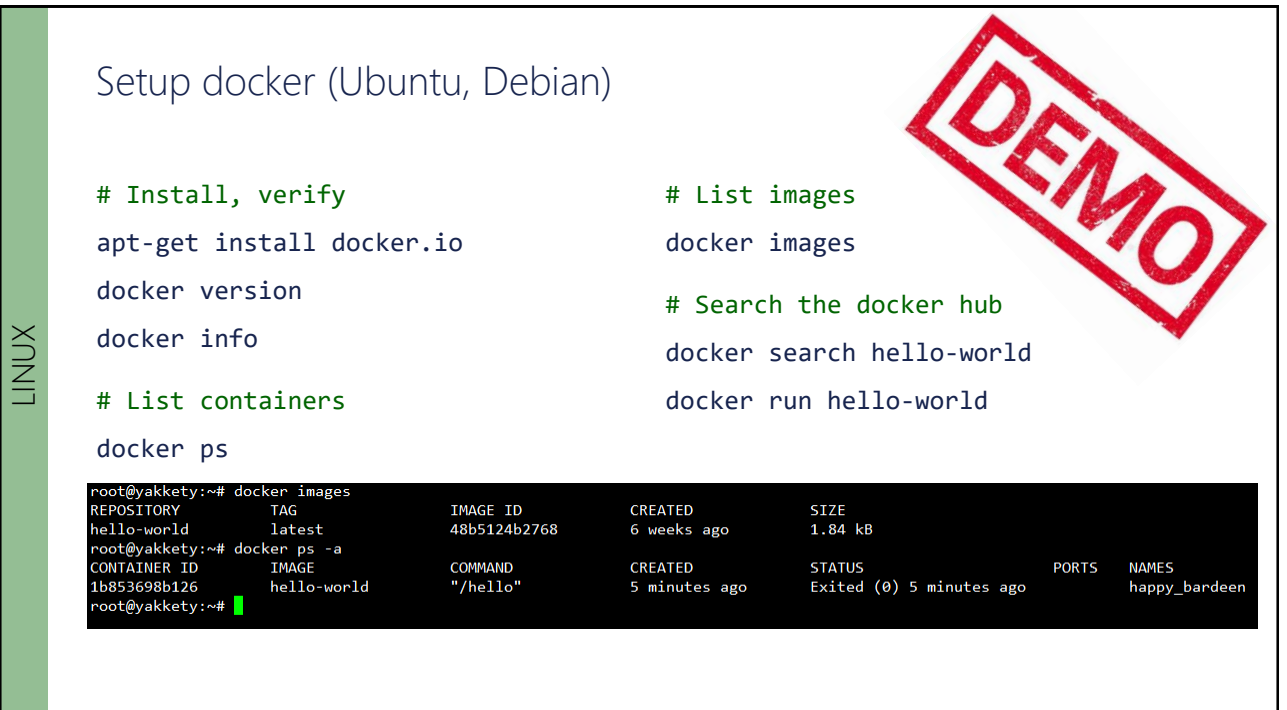

### From drawbridge to Hyper-V containers

• 2008: Hyper-V

Support for Legacy OS, enlightining modern OS

- 2011: Research project "[Drawbridge"](https://www.microsoft.com/en-us/research/project/drawbridge/) Process isolation container technology for Azure
- 2013: Microsoft & Docker partnering

Development of a common management interface

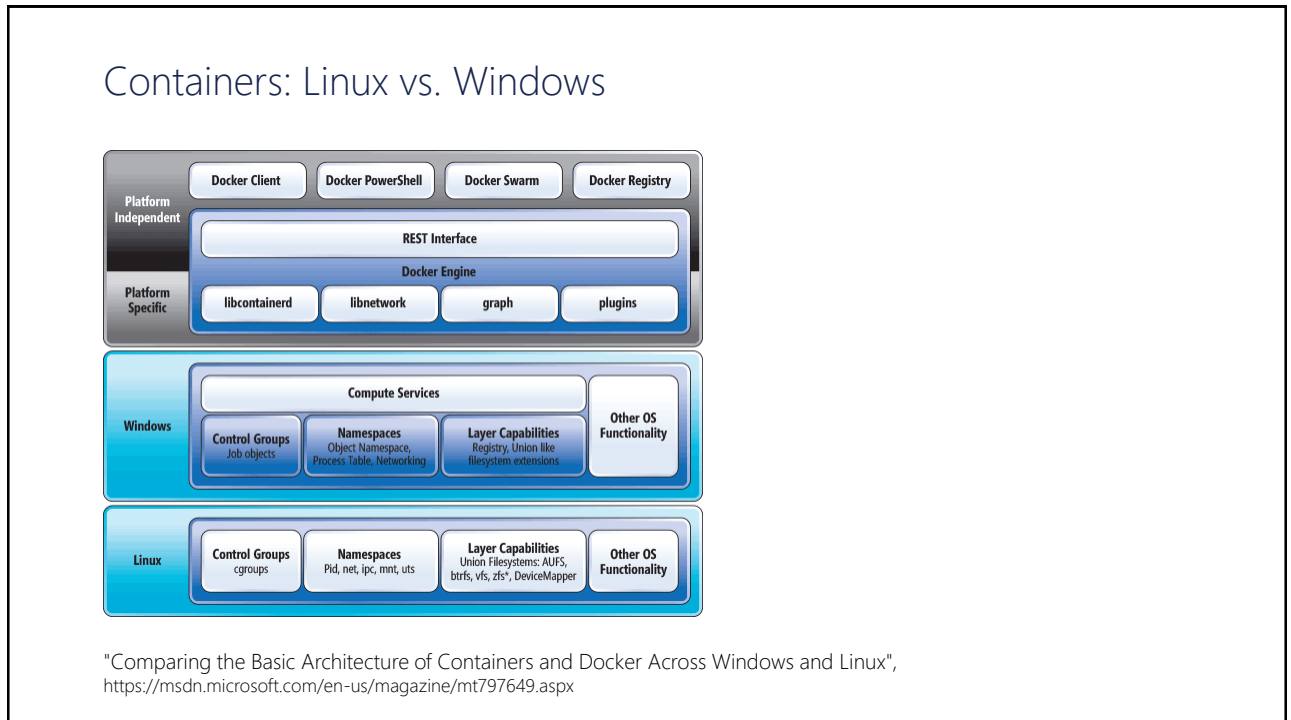

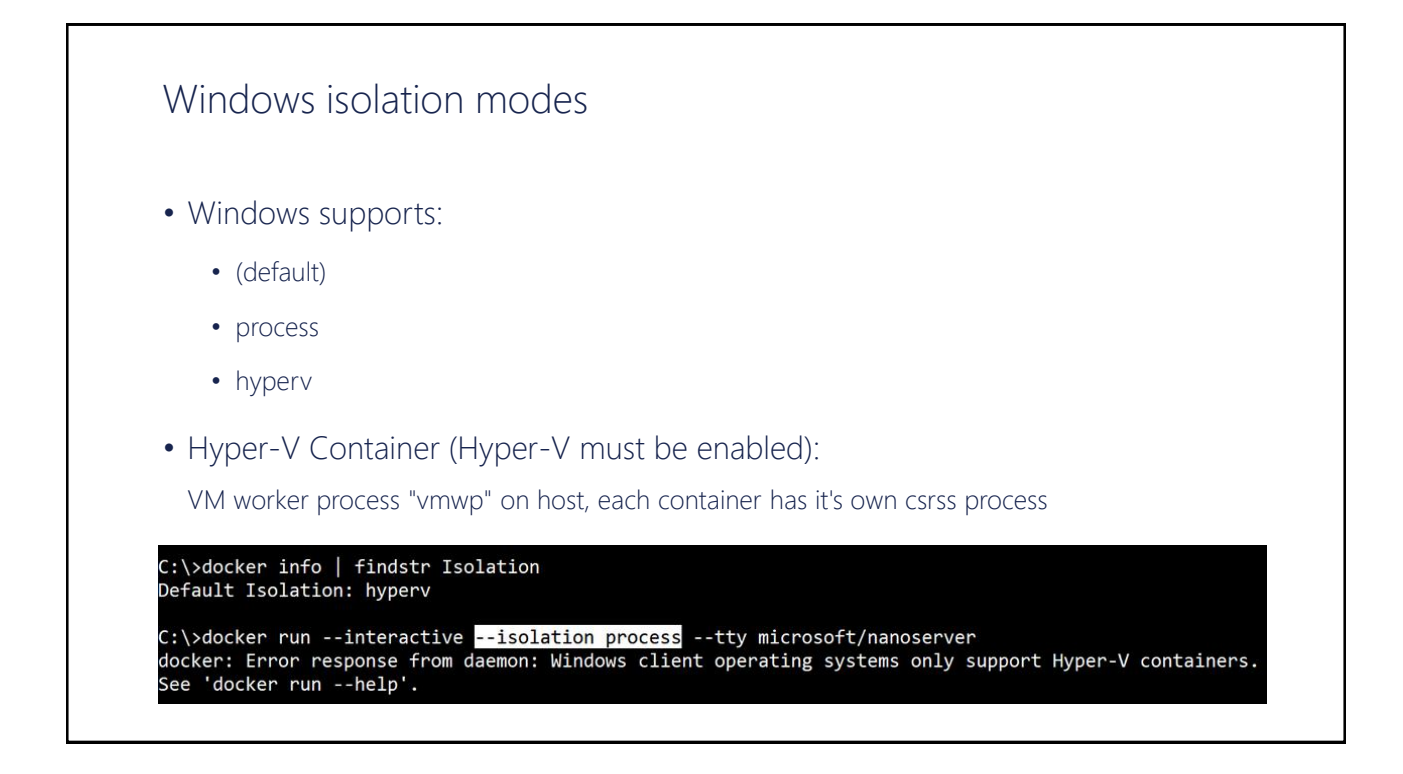

#### DEND Setup Windows Server Containers # Enable Windows feature(s) Install-WindowsFeature –Restart -Name Containers WINDOWS SERVER WINDOWS SERVERInstall-WindowsFeature -Restart -Name Hyper-V # Optional # Get docker Install-Module -Name DockerMsftProvider -Repository PSGallery Install-Package -Name docker -ProviderName DockerMsftProvider # Reboot Restart-Computer # Verify setup Get-ComputeProcess docker version docker info

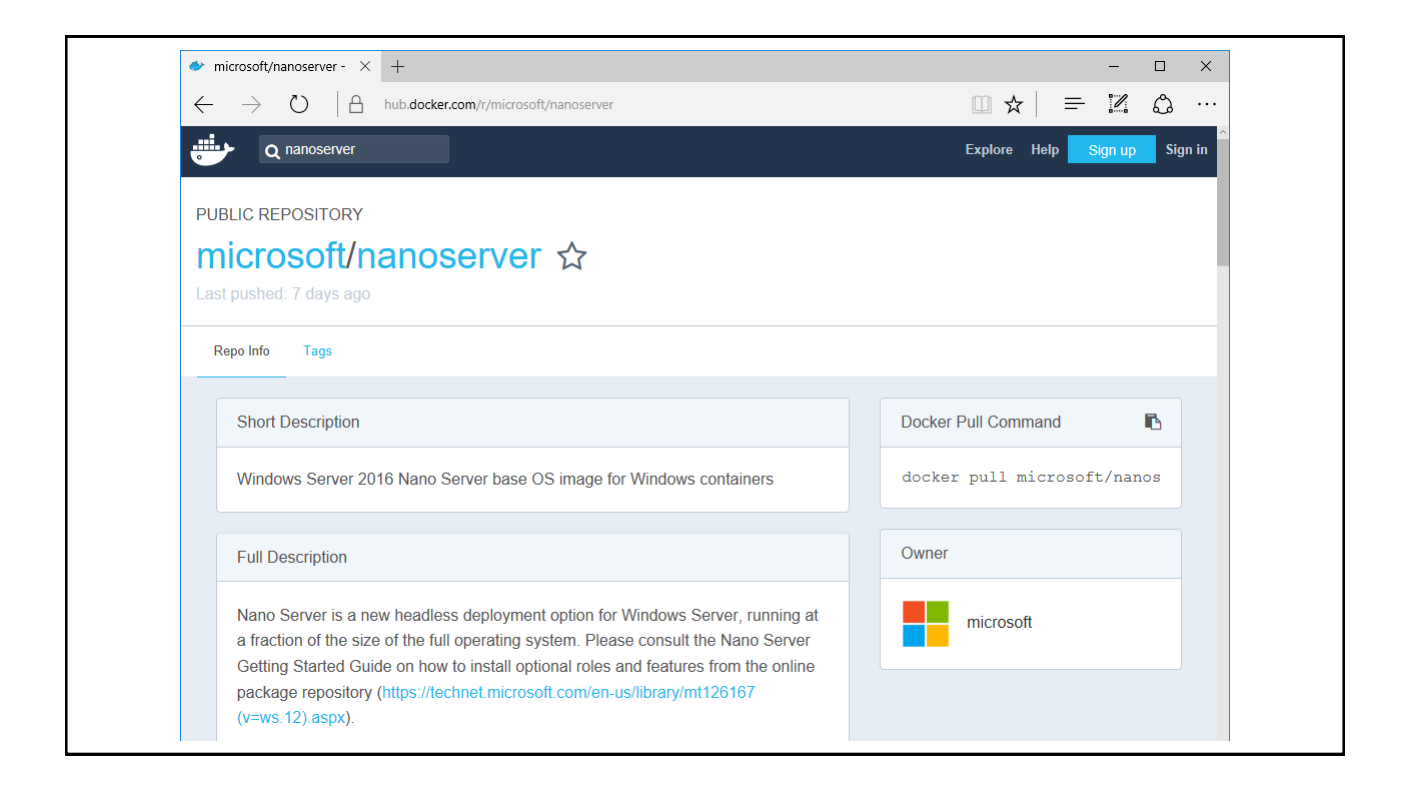

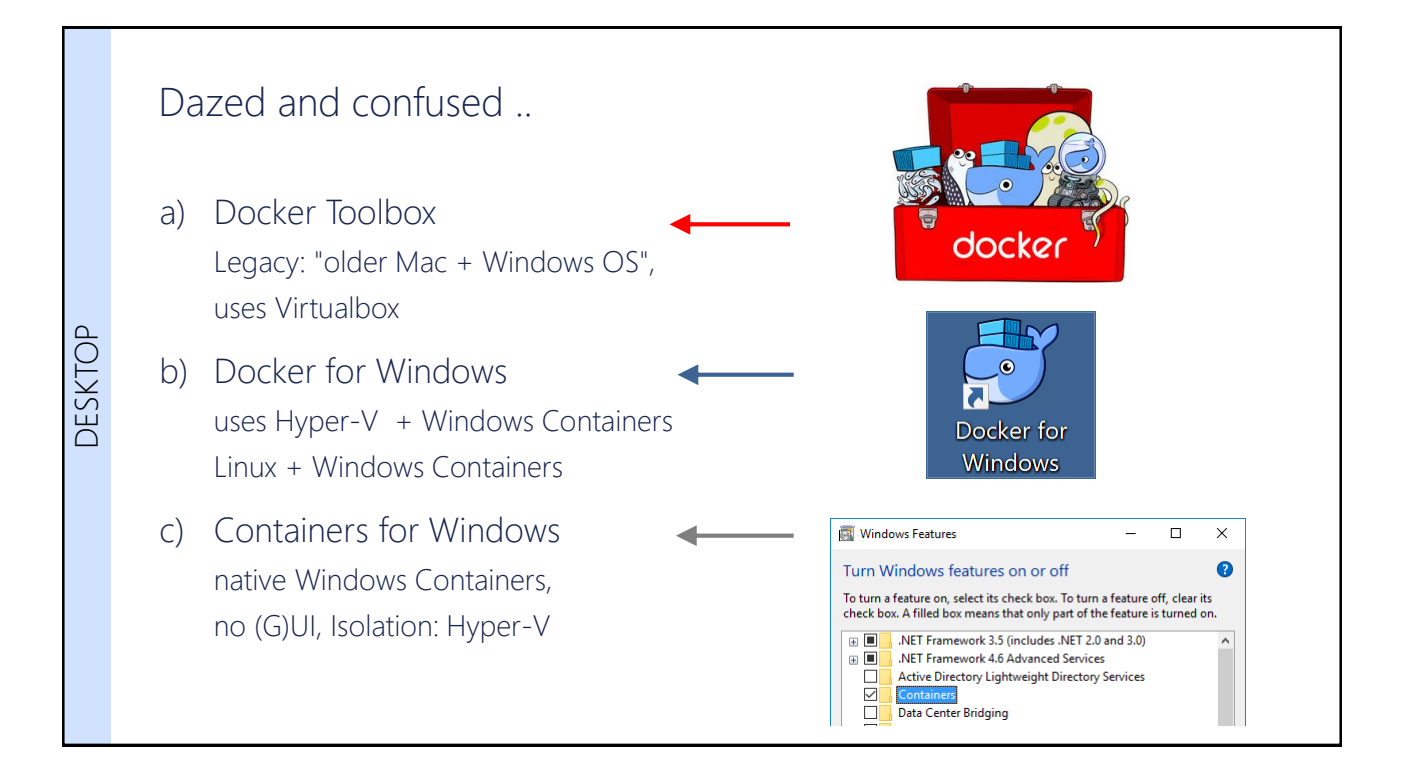

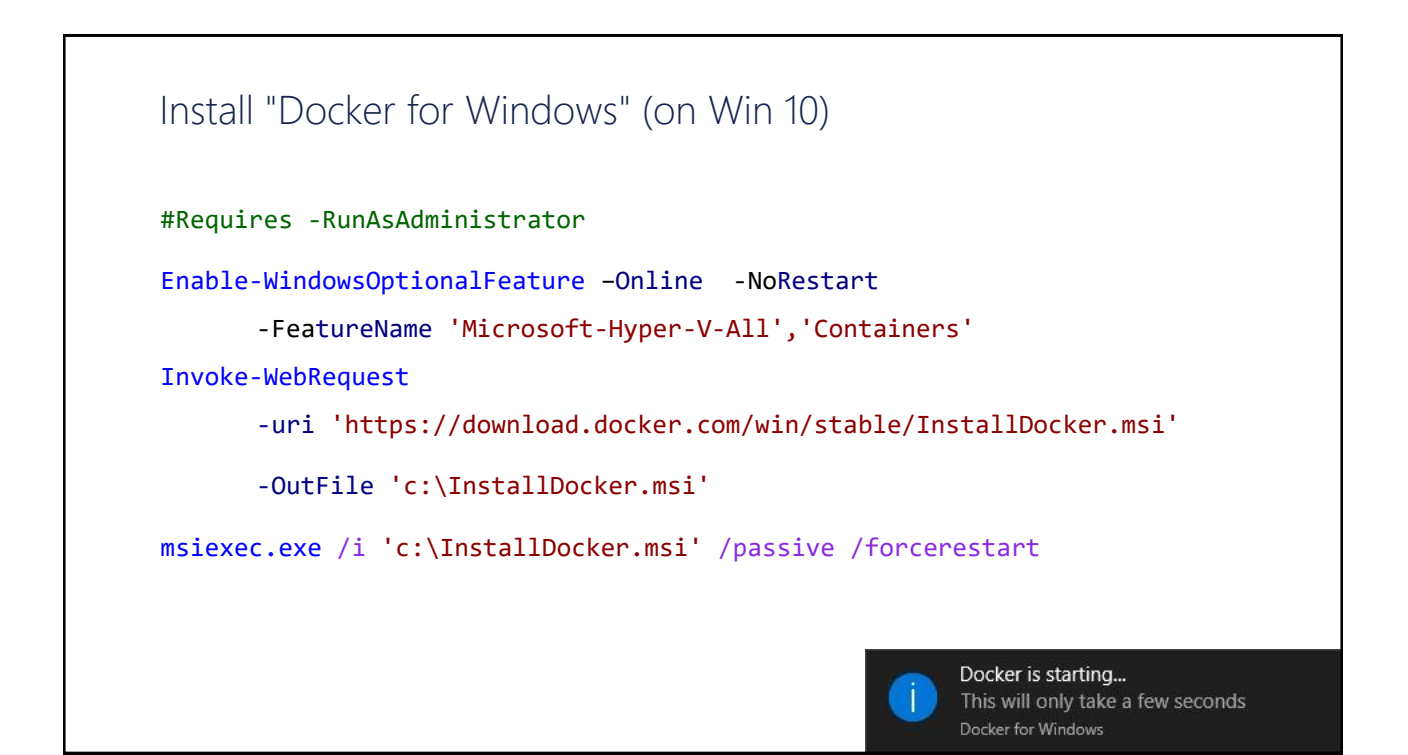

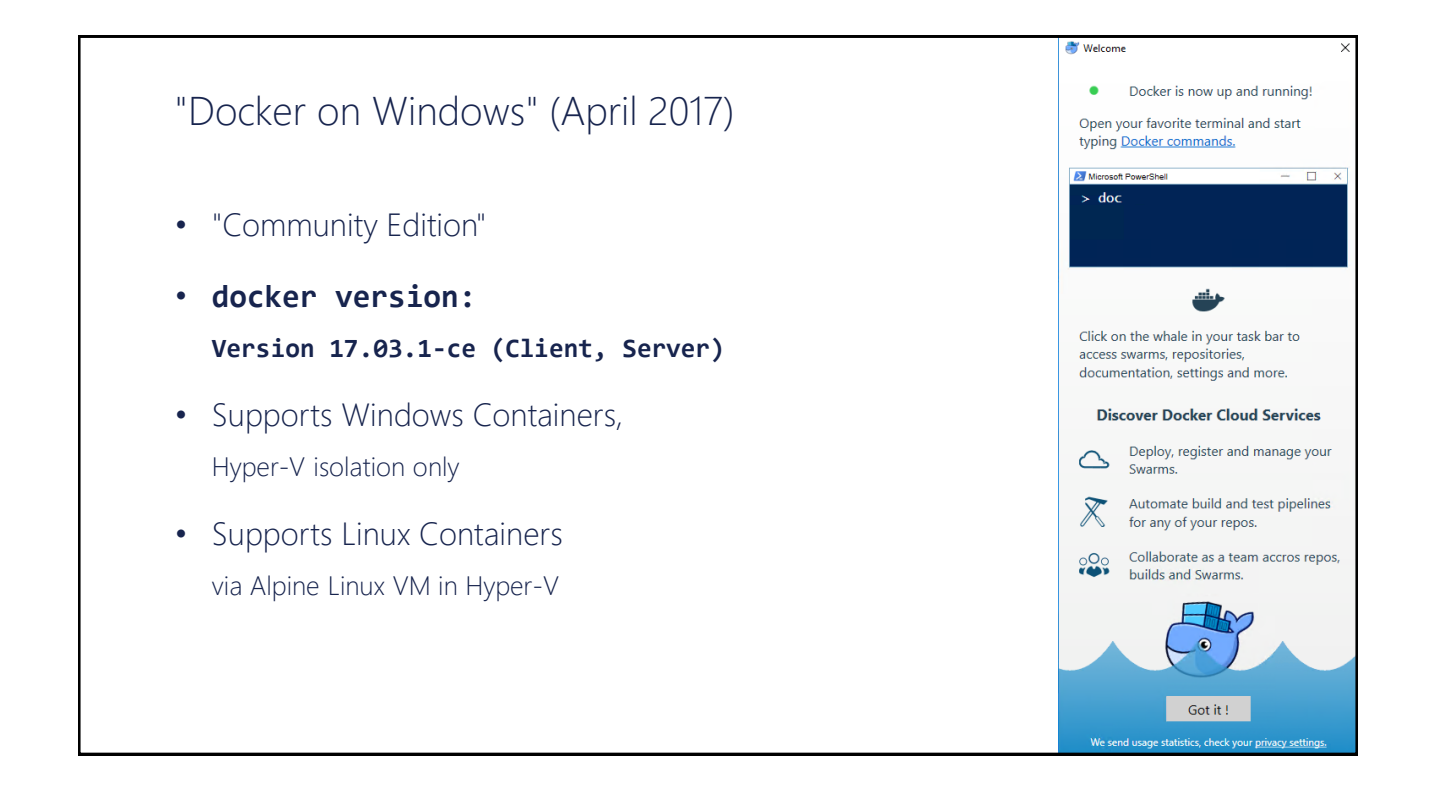

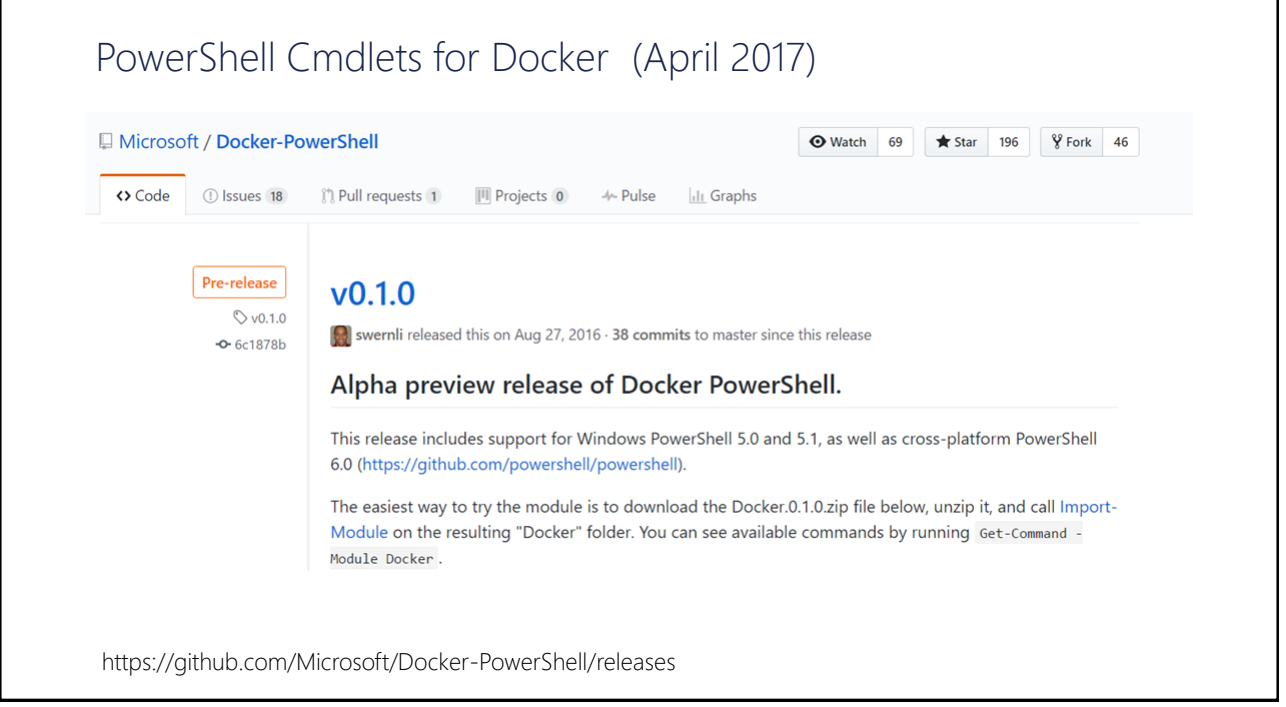

![](_page_16_Picture_0.jpeg)

![](_page_16_Figure_1.jpeg)

#### 2016 2017

![](_page_17_Picture_1.jpeg)

jsnover @jsnover

### Make no mistake about it Nano Server is the future of the datacenter

https://blogs.technet.microsoft.com/windowsserver/2016/ 02/10/exploring-nano-server-for-windows-server-2016/

11:24 PM - 10 Feb 2016

![](_page_17_Picture_7.jpeg)

![](_page_17_Picture_8.jpeg)

KEEP CALM AND ENJOY THE **CONFERENCE**